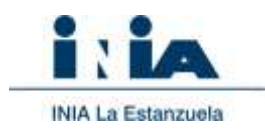

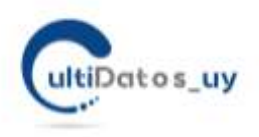

## **Instructivo de uso – Módulo Forrajeras**

Versión 3. 03/2021

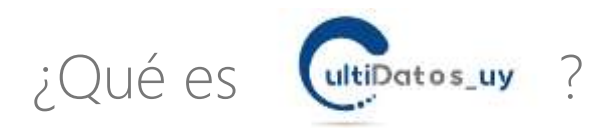

CultiDatos\_uy es una herramienta desarrollada por INIA (Instituto Nacional de Investigación Agropecuaria del Uruguay, [www.inia.uy\)](file:///C:/Users/erestaino/Documents/Archivos_Restaino/2019/cultivares.UY/www.inia.uy), en base a información pública disponible de la Evaluación Nacional de Cultivares (ENC) del Uruguay de INASE (Instituto Nacional de Semillas).

CultiDatos\_uy, le posibilita acceder a las principales características de un material o comparar materiales para la correcta elección de acuerdo a su situación productiva particular. La información suministrada resume las principales variables de la evaluación de cada material.

Si Usted desea ampliar, buscar información específica o más detallada sobre un cultivar y sus datos, siempre es recomendable acceder a la información de la Evaluación Nacional de Cultivares disponible en [http://www.inia.org.uy/convenio\\_inase\\_inia/convenio/convenio.htm](http://www.inia.org.uy/convenio_inase_inia/convenio/convenio.htm)

El objetivo de CultiDatos\_uy, es facilitar el acceso a la información generada en la ENC de una forma amigable, donde pueda buscar datos específicos de un material conociendo su nombre o empresa representante y/o hacer un análisis comparativo entre materiales.

## ¿Cómo utilizar la herramienta?

- 1) Usted tiene sobre la derecha de la pantalla de Cultidatos, un menú con iconos por cultivos donde podrá acceder a la información de Trigo, Soja y Forrajeras.
- 2) Seleccione la especie de su interés. Será redirigido a una nueva página exclusiva para dicho cultivo.
- 3) Una vez en la página inicial de *FORRAJERAS*, tendrá que optar por la especie seleccionada (por ejemplo, raigrás, alfalfa, etc) y será redirigido a la página de inicio de la especie elegida.
- En la misma, Usted dispone a la izquierda un resumen de los datos de la evaluación de la especie seleccionada, para el AÑO ELEGIDO. Por defecto siempre se muestra en pantalla el UTLIMO año de evaluación disponible en especies anuales o el año que permita un ciclo de vida respecto del protocolo de evaluación en especies perennes. Fig. 1.

**Autores de la Herramienta**

Ing. Agr. Ernesto Restaino, *Unidad de Comunicación y Transferencia, INIA*; Ing. Agr. Marina Castro, *Evaluación de Cultivares, INIA*; Ing. Agr. María José Cuitiño, *Evaluación de Cultivares, INIA*; Ing. Agr. Federico Nolla, *AgroBio Negocios, INIA*; Beatriz Castro, *Asistente Evaluación de Cultivares, INIA*; Lic. TI Valeria Cardozo, *Asistente Evaluación de Cultivares*.

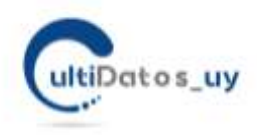

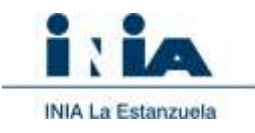

Este resumen integra 7 datos, mostrando: el número de cultivares en la evaluación de ese año, los kilogramos de materia seca total anual promedio de la evaluación, los kilogramos de materia seca producidos por estación, los días total de crecimiento y un promedio ponderado de los kilogramos de materia seca por día del ciclo del cultivo.

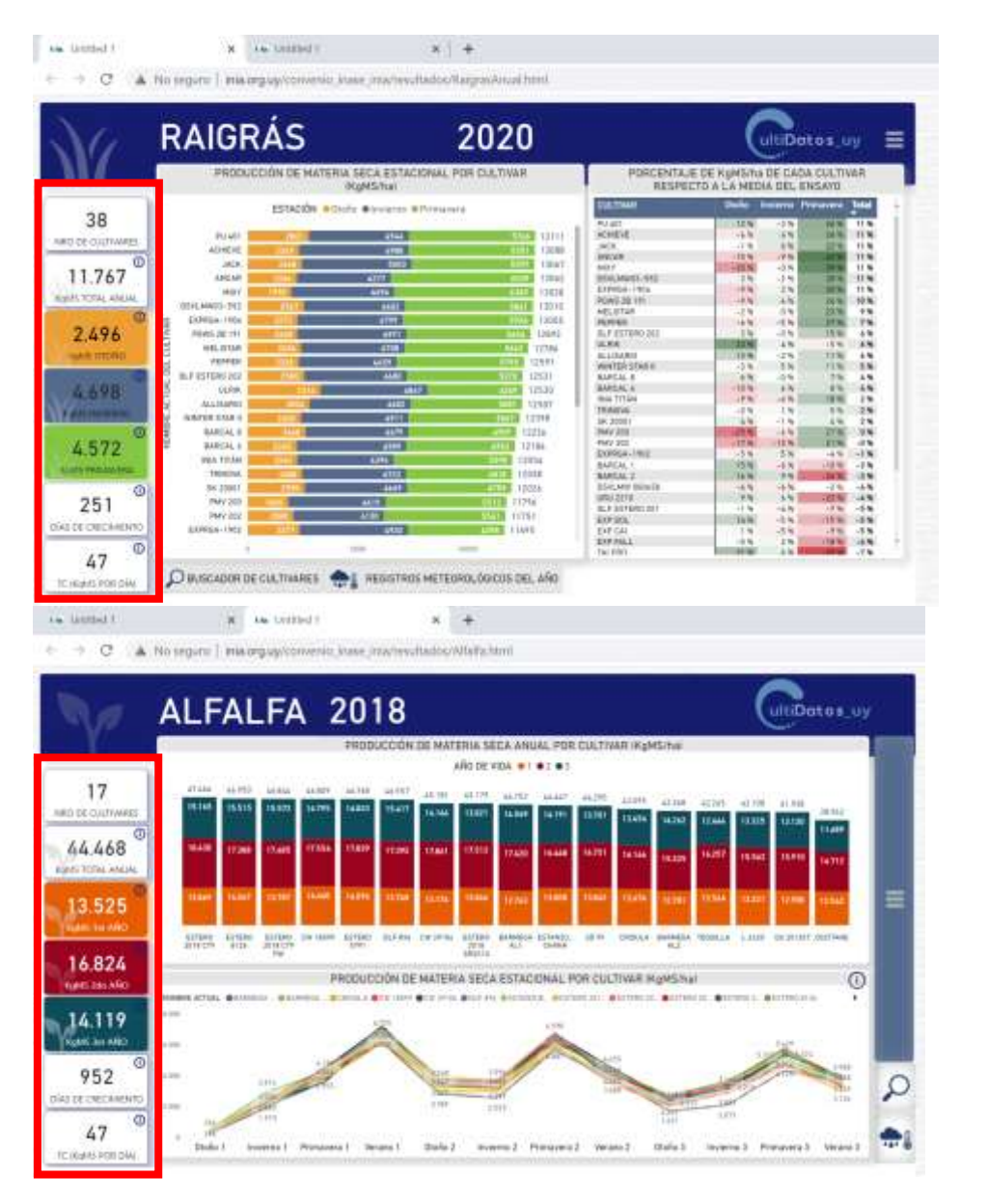

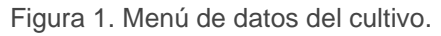

En todos los casos, la información comenzará mostrando en las gráficas, sea la MATERIA SECA TOTAL acumulada del ciclo de vida para las ANUALES o por AÑO DE VIDA en el caso de las especies perennes.

Las estaciones y los años de vida estarán diferenciados en las gráficas con distintos colores como se muestra en los ejemplos de la Figura 1.

## **Autores de la Herramienta**

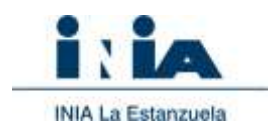

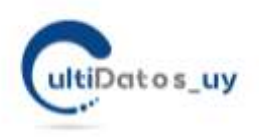

## ¿Cómo comenzar a analizar o interpretar los datos?

- 1) Como puede observar en la Figura 1, en un extremo encontrará este símbolo **. El .** El mismo, señala/contiene un menú desplegable, con las variables de usuario. Son variables que Usted puede seleccionar de acuerdo con su preferencia y la información mostrada en el área de información (centro de la pantalla) se ajustará con las preferencias elegidas.
- 2) Por defecto la herramienta le trae indicado el último año disponible de evaluación, pero puede referir a otro. Esta variable es de tipo UNICA. Solo podrá elegir un año a la vez. Este es para asegurar que sus comparaciones son válidas. No sería aconsejable, comparar materiales en distintos años.
- 3) Seguidamente, podrá avanzar modificando las variables a su elección entre las que se encuentran las estaciones (en caso de que desee ver el resultado de una estación o más en particular), si el material es comercial (deberá elegir inscripto en INASE), buscar una variedad en particular por nombre (campo predictivo, al comenzar a escribir le sugerirá concordancias), una empresa o más de una, u otras características propias de la especie (ploidía, latencia, años de vida, etc).

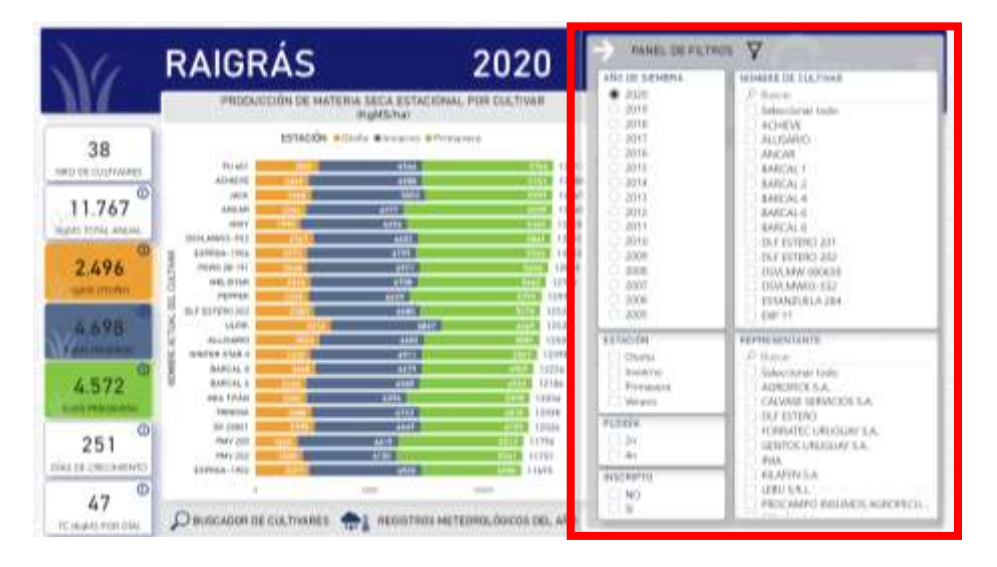

Figura 2. Menú de variables del usuario desplegado al pinchar el icono de menú (tres rayas apiladas verticalmente).

### **Autores de la Herramienta**

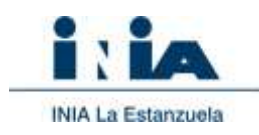

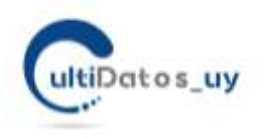

 $\cdot$ 

4) Se visualizan también dos íconos que refieren a la caracterización climática del año

y un buscador de nombres o equivalencias de nombres . Usted podrá en el caso de la caracterización climática acceder a un PDF que describe las principales variables climáticas del año y en el caso del buscador de nombres, comenzar una búsqueda por un nombre conocido. Es común que un mismo material se envíe a evaluar por las empresas con nombres comerciales distintos en la vida del material.

## ¿Qué variables puedo manejar/seleccionar?

La figura 3, señala el menú de **variables del usuario**. Como describíamos anteriormente, estas pueden ser activadas o desactivadas por usted según sus necesidades.

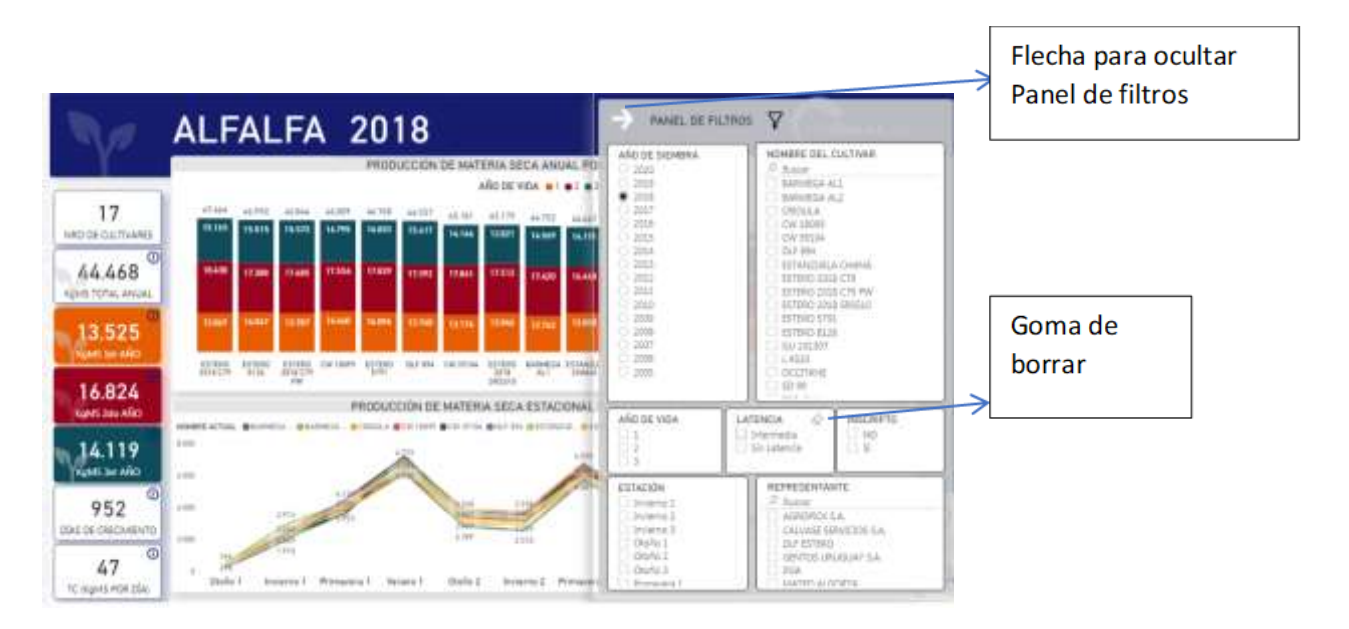

Figura 3. Menú de variables del usuario. Se despliega pinchando en el icono de 3 barras horizontales.

Estas variables son:

**Año de siembra:** refiere al año de siembra en el cuál ocurrió la evaluación. Esta variable es de selección única. Al seleccionar un año se deselecciona otro.

**Nombre del cultivar:** Dispone de la lista de cultivares evaluados acorde a su selección. En su defecto tiene un buscador intuitivo que permite tan sólo escribiendo parte del nombre desplegar

## **Autores de la Herramienta**

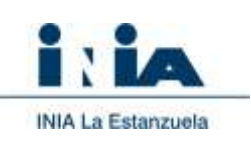

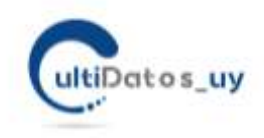

la lista de nombres que coincide con lo pautado (Figura 4). Puede seleccionar uno o más de un cultivar con la tecla control presionada para comparar en caso le sea de interés.

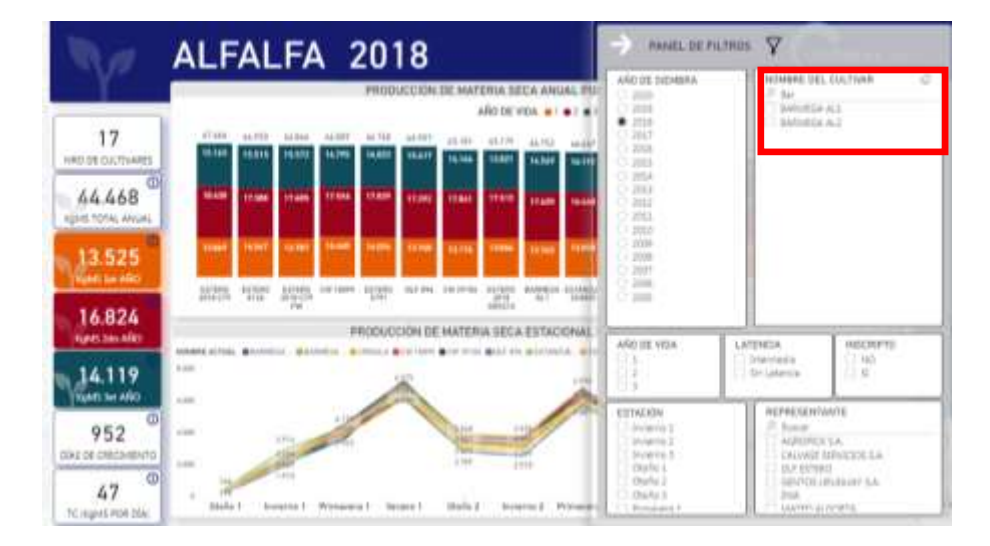

Figura 4. Buscador de cultivares intuitivo o con lista desplegable de los cultivares evaluados en el año seleccionado

**Años de Vida:** Sólo disponible en la base de especies perennes (**ALFALFA)**. Corresponde a la cantidad de años que ha sido evaluado un mismo ensayo (ej alfalfa 2018 presenta 3 años de vida correspondientes al año de siembra= 1er año de vida, 2019= 2do año de vida y 2020 hasta fin de verano 2021= 3er año de vida). Puede seleccionar uno o más de un año de vida con la tecla control presionada en el caso le sea de interés.

**Latencia**. Sólo disponible en la base de **ALFALFA.** Selecciona los materiales SIN LATENCA o CON LATENCIA INTERMEDIA. Esta variable cobra especial relevancia en el cultivo de alfalfa ya que más del 90% de los materiales comerciales/inscriptos no presentan latencia. Sin embargo, hay en evaluación materiales con LATENCIA.

**Ploidía**: Sólo disponible en la base de **RAIGRÁS**. Selecciona los materiales DIPLOIDES o TETRAPLOIDES. Esta variable cobra especial relevancia en el cultivo de raigrás ya que la mayoría del material genético comerciales/inscriptos son del tipo DIPLOIDE. Sin embargo, también se pueden encontrar materiales TETRAPLOIDES (Figura 5).

### **Autores de la Herramienta**

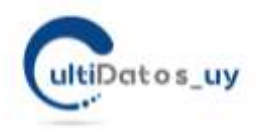

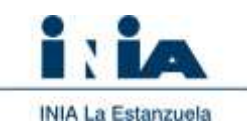

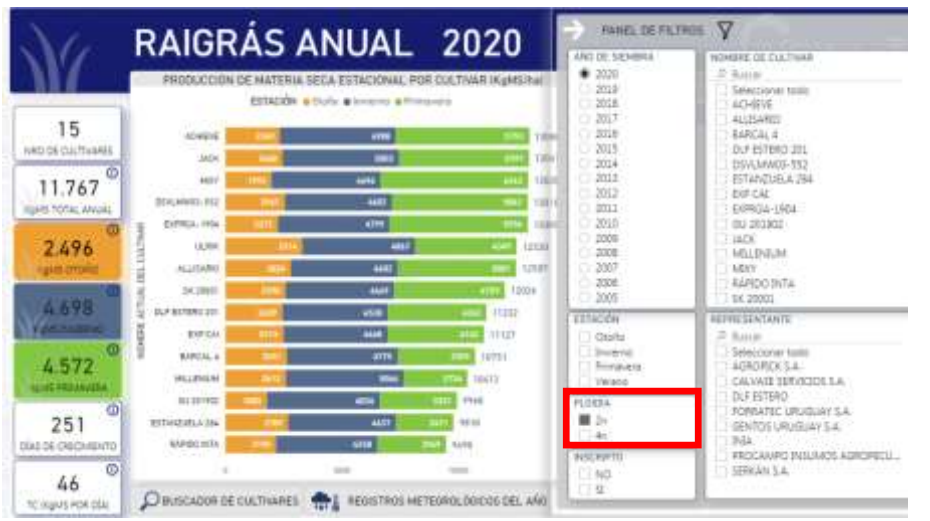

Figura 5. Selección de Ploidía (diploide en este caso) en raigrás anual para el año seleccionado (2020).

**Estación:** refiere al conjunto de meses que determinan una estación del año: otoño (del 1° de marzo al 31 de mayo), invierno (del 1° de junio al 31 de agosto), primavera (del 1° setiembre al 30 de noviembre) verano (del 1° de diciembre al 28 de febrero). Hace mención de la clasificación de cultivares según cada estación del año. A su vez para el caso de Alfalfa se cuenta como máximo con tres otoños, 3 inviernos, representándose como otoño1, otoño 2, otoño 3 y así sucesivamente. Puede seleccionar un o más estaciones con la tecla control presionada en el caso le sea de interés.

## **Nota:**

**Inscripto:** activando esta variable (seleccionando SI), se filtran los materiales INSCRIPTOS como comerciales en el mercado [\(Registro Nacional de Cultivares de INASE\)](https://www.inase.uy/EvaluacionRegistro/RNC-RPC.aspx?v=y). Estos materiales han cumplido con todas las exigencias de la [EVALUACION NACIONAL DE CULTIVARES -](https://www.inase.uy/EvaluacionRegistro/) [INASE](https://www.inase.uy/EvaluacionRegistro/) y están aptos para ser comercializados. Si esta variable no está filtrada, se mostrarán todos los materiales, incluyendo los experimentales o en proceso de evaluación aún no inscriptos como comerciales.

**Empresa:** activando esta variable, seleccionando una o varias empresas que envían a INASE los materiales para la ENC, se muestran los datos de esta selección. Puede serle útil en caso de conocer que determinada empresa comercializa un material conocido y llegar a los datos de producción de Kg. de MS. Puede seleccionar un o más empresa con la tecla control presionada en el caso le sea de interés.

### **Autores de la Herramienta**

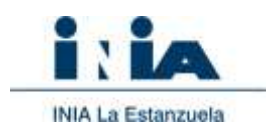

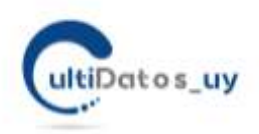

## ¿Cómo interpretar los datos resultantes?

La información resultante de la selección de variables se mostrará siempre en la parte central del visualizador. En el caso del MODULO FORRAJERAS, un primer componente refiere a la producción de MATERIA SECA total, por estación de crecimiento o por año de vida en el caso de materiales perennes.

El visualizador en primer lugar le ordenará los materiales que corresponda con su selección de variables (año de evaluación, ploidía, latencia, empresa, registrado o no, etc) de mayor a menor producción total de materia seca.

Dependiendo de la especie, otros componentes le mostrarán datos de diferencia respecto a una media del ensayo o de los materiales testigos, clasificados por colores, o pasando por encima de una barra de datos le permitirán marcar una estación o un material en particular. Volviendo a pinchar en el icono goma o fuera del área de la gráfica, borra la selección particular realizada.

## **Materiales por año de siembra**

La primera lectura debería comenzar por el panel izquierdo que despliega la **cantidad de materiales por ensayo sembrado** que fueron evaluados acorde a los filtros aplicados (ej. Año de siembra) para las variables en cuestión (Figura 1).

## **Producción de materia seca por año de vida (sólo aplica para especies PERENNES).**

Se reporta el valor promedio de la producción de materia seca por ensayo según cada año de vida de la pastura en cuestión.

El siguiente gráfico de barras a la derecha, le muestra el rendimiento promedio por año de vida para todos los cultivares seleccionados (Figura 6).

## **Producción de materia seca por estación**

La sección inferior, le presenta otro gráfico con la producción de materia seca por estación para los materiales resultantes de su interés. (Figura 6 y 7).

### **Autores de la Herramienta**

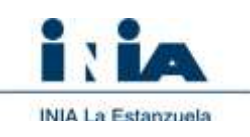

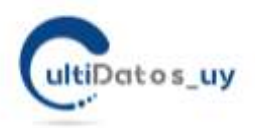

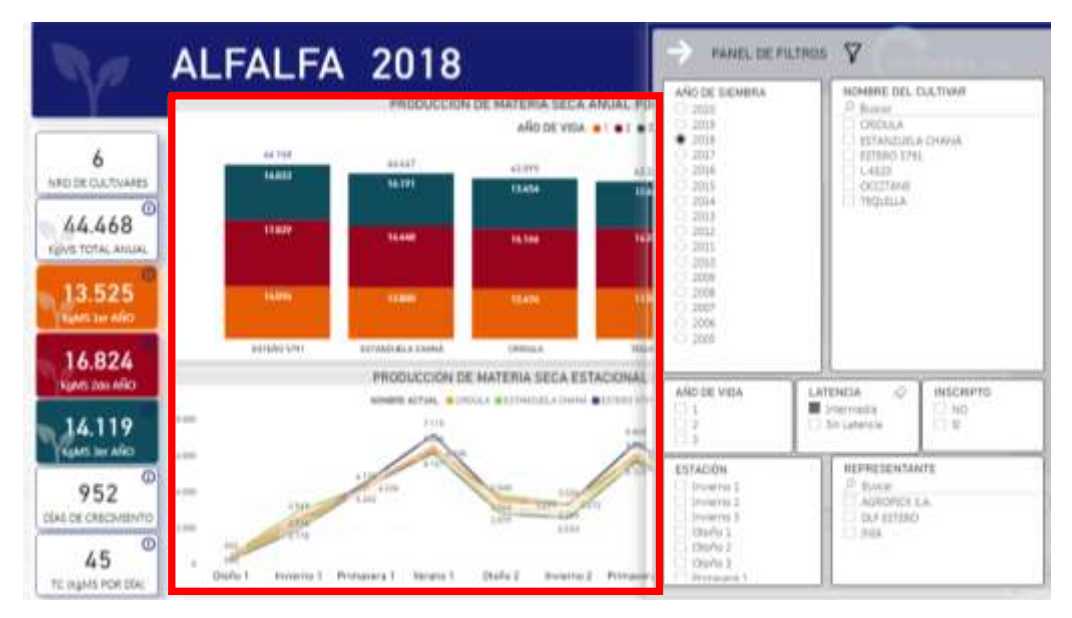

Figura 6. Producción de materia seca por año de vida (gráfico de barras) y por estación (gráfico de líneas) para los cultivares con latencia intermedia sembrados en 2018 (selección en cuestión).

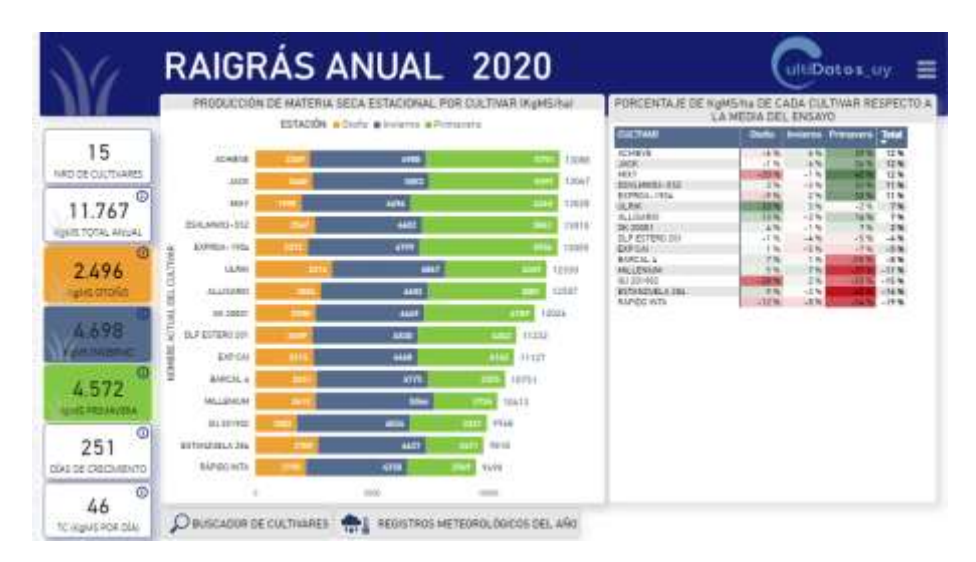

Figura 7. Producción de materia seca por estación (gráfico de barras; kgMS/ha) y porcentual vs la media del ensayo (cuadro) para la selección en cuestión.

### **Autores de la Herramienta**

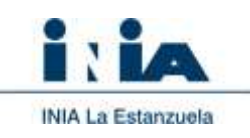

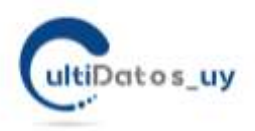

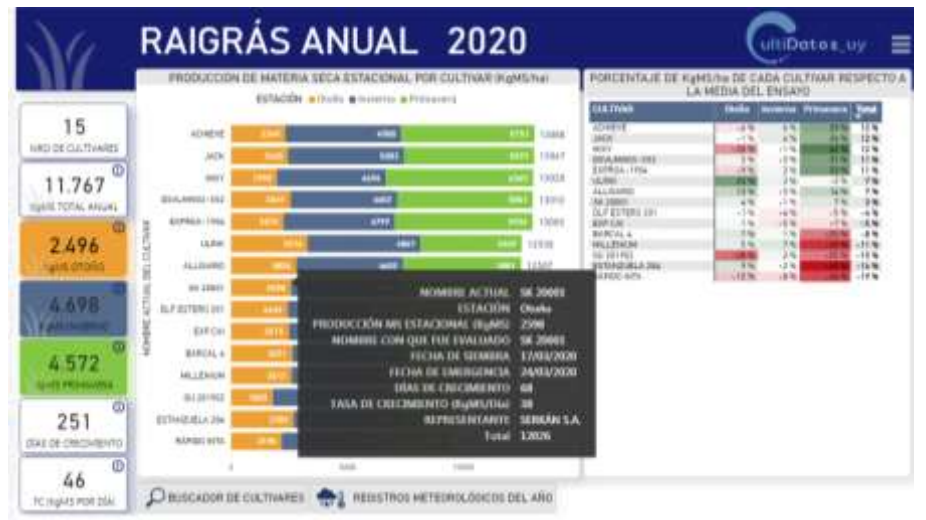

Figura 8. Información resumen de cada material referido a la estación indicada por el cursor al posicionarnos sobre la barra del gráfico

Al posicionar el cursor encima de la figura de barras se despliega una ventana brindando información sobre: nombre del cultivar actual y nombre con que fue evaluado, estación, producción de materia seca, fecha de siembra, fecha de emergencia, días de crecimiento, tasa y representante (Figura 8).

## **Producción de materia seca**

Dentro del visualizador Producción de materia seca, Usted dispone de la siguiente información:

Al deslizar el cursor por encima de la barra en el gráfico de barras de producción de materia seca clasificada por año de vida se despliega una ventana que resume la tasa de crecimiento (TC) promedio ponderado (kg. MS/día) y los días de crecimiento totales del ensayo considerando los 3 años de vida para ese material por estación. Su valor cambia con la selección de filtros, cuadro o figura (Figura 9).

### **Autores de la Herramienta**

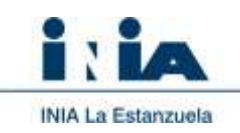

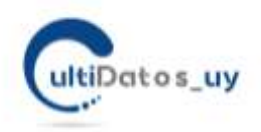

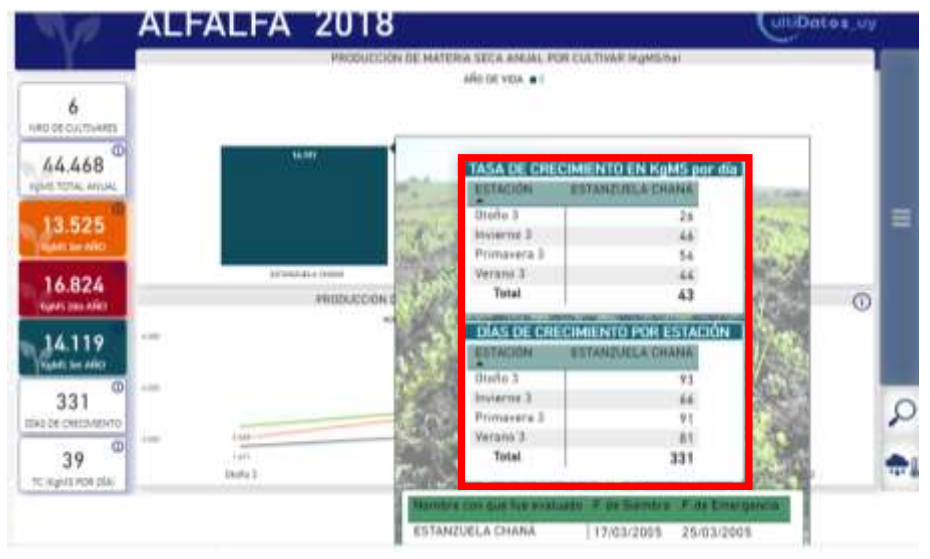

Figura 9**.** Tasa de crecimiento promedio diario y días en que tuvo lugar el mismo por estación para la selección establecida

Al posicionar el cursor sobre una estación de la figura de líneas ubicada en el inferior de pantalla se despliega una lista señalando con formato condicional (gama de colores) cuánto por encima o por debajo de la media del ensayo o del cultivar testigo (base 100%) se ubicaron los materiales de la selección, estableciendo un ranking (Figura 10 y 11).

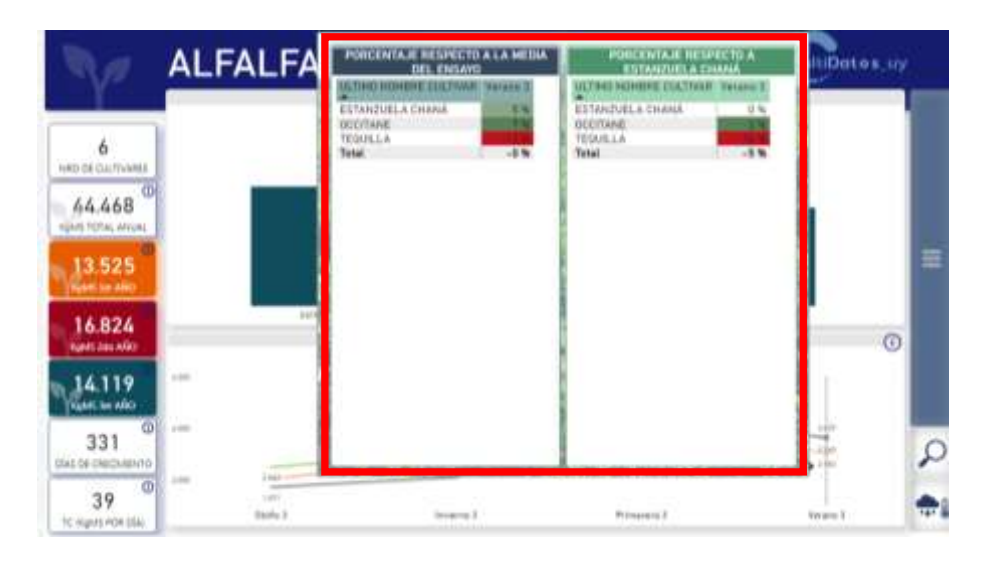

Figura 10. Producción de materia seca porcentual respecto a la media del ensayo o al testigo (base 100) de la selección establecida

### **Autores de la Herramienta**

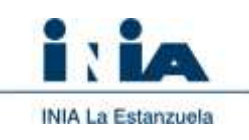

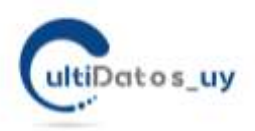

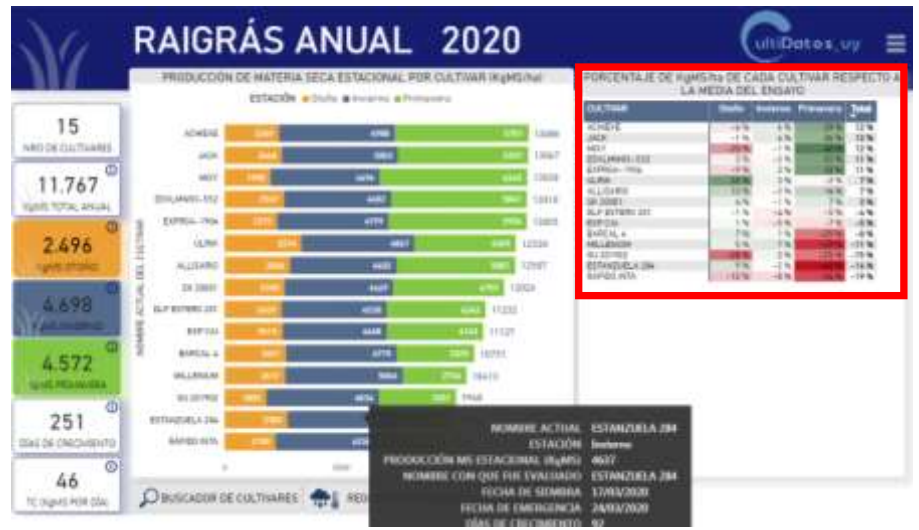

Figura 11**.** Producción de materia seca porcentual respecto a la media del ensayo para la selección establecida

En el lateral se encuentra el comando de BÚSQUEDA de un material por su nombre, aspecto que explicamos seguidamente. Si Usted, marca o señala un material de esta tabla, la gráfica de rendimiento se lo mostrará (Figuras 12 y 13).

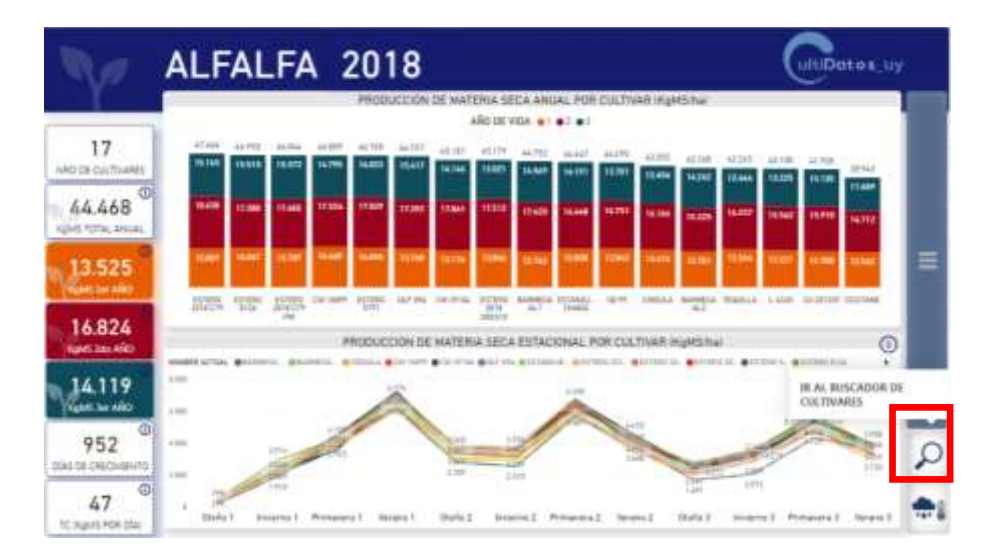

Figura 12. Buscador de cultivares señalado por el recuadro rojo

### **Autores de la Herramienta**

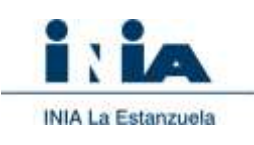

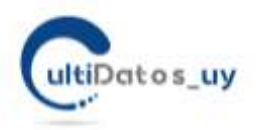

| <b>HALLMARK COMPANY PROJE</b><br>ALC TA<br>ALC: UN<br>EL BUSCADOR LE PERMITE A LISTED CONOCER LOS AROS EN QUE HA<br>AST STYL<br>2003<br>SEXO EUALIANDO UN CULTIVAR, SU NOMBRE ACTUAL V EL NOMBRE COR<br>AGE DEEL<br>2003<br>ED7 26402<br>3914<br>EL CUAL SE EVALUÓ EN CADA ANO.<br>ESTANDINI, A CHANAL<br>280<br>LA MOLDUEDA PUSOE REALIZAREE TANTO POR EL NOMBRE ACTIVAL<br>bioti<br>DALK<br>COMO POR NOMBRES ANTERIORES DE EVALUACIÓN.<br>EST JOANN<br>2001<br>2903<br>13:21-128<br>3803<br>1.871-736<br><b>basis</b><br>A07.38<br>IRO<br><b>TRAIGIAS RT</b><br>ш<br>ART DA ZAIN<br>SUSPICES FOR HOMES THIS LATERAL<br><b>FRT 20183</b><br>2014<br><b>SEG</b><br><b>CREXA 6</b><br>EXTENDIAL A DIAMO<br><b>COLOR</b><br>htic<br><b>KINT SILLER</b><br><b>John</b><br>14.71-132<br><b>Jole</b><br>LE PC-134<br><b>Island</b><br>Modules, J.<br>AGT DK 1956<br>m<br><b>Elementine</b><br><b>JEG</b><br>titi<br><b>WALTER</b><br>AD7 CA 1934.<br>39/5<br>3995<br><b>Cristinia</b><br><b>FETAMITELA DIANA</b><br>2365<br>zios<br><b>GETURE</b><br><b>AGGINAL ROA</b><br>2025<br><b>ISUS</b><br>ADTERIOR | <b>CHAIR ACTIVE CIEFFANE</b> | <b>NUMBER OF STATISTICS</b> | даа хма |  |
|----------------------------------------------------------------------------------------------------|------------------------------|-----------------------------|---------|--|
| AUTOTET-<br>4011973<br><b>DIGITAL</b><br>ESTANDALA CHANAL<br><b>Situa</b><br>ASSISTANCE ARE<br>1871-100<br>LE TULIS<br>MARINE RILL<br>TRINICALLIC!<br><b>JOT DE ERG</b><br><b>CREW</b><br>CRAIL<br><b>EXTRAGED A CANAL</b><br>WHEN DROE ARE<br><b>SETUADE</b><br><b>EXPERIENCE</b><br>MAGAZI<br>SEGAAL DRI<br>wetted at<br>WHIMA<br>AGT DK SWH<br>Carlough in<br>ETTINGSUSLA TEGRAL<br><b>LETTLINE</b><br>AMADINA IREA<br>DIGHAA IEMG                                                                                                    |                              |                             |         |  |
|                                                                                                    |                              |                             |         |  |
|                                                                                                    |                              |                             |         |  |
|                                                                                                    |                              |                             |         |  |
|                                                                                                    |                              |                             |         |  |
|                                                                                                    |                              |                             |         |  |
|                                                                                                    |                              |                             |         |  |
|                                                                                                    |                              |                             |         |  |
|                                                                                                    |                              |                             |         |  |
|                                                                                                    |                              |                             |         |  |
|                                                                                                    |                              |                             |         |  |
|                                                                                                    |                              |                             |         |  |
|                                                                                                    |                              |                             |         |  |
|                                                                                                    |                              |                             |         |  |
|                                                                                                    |                              |                             |         |  |
|                                                                                                    |                              |                             |         |  |
|                                                                                                    |                              |                             |         |  |
|                                                                                                    |                              |                             |         |  |
|                                                                                                    |                              |                             |         |  |
|                                                                                                    |                              |                             |         |  |
|                                                                                                    |                              |                             |         |  |
|                                                                                                    |                              |                             |         |  |
|                                                                                                    |                              |                             |         |  |
|                                                                                                    |                              |                             |         |  |
|                                                                                                    |                              |                             |         |  |
|                                                                                                    |                              |                             |         |  |
|                                                                                                    |                              |                             |         |  |
|                                                                                                    |                              |                             |         |  |
|                                                                                                    | Wirtiagal                    | NESASI                      | 3905    |  |

Figura 13. Lista de cultivares para la selección establecida

## ¿Por qué dispongo de una tabla de nombres, nombres equivalentes?

Durante el proceso de evaluación, protocolizado por [www.inase.uy,](http://www.inase.uy/) es común que los materiales ingresen con un nombre experimental que luego es reemplazado por uno comercial, o las empresas deciden cambiar nombres comerciales en algunos momentos. La tabla "último nombre", le permitirá conocer a través de la última denominación (nombre), todos los cambios de nombre registrados y de esta forma linkear el material en años anteriores para evaluar su comportamiento

### **Autores de la Herramienta**

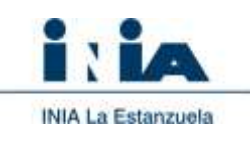

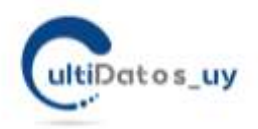

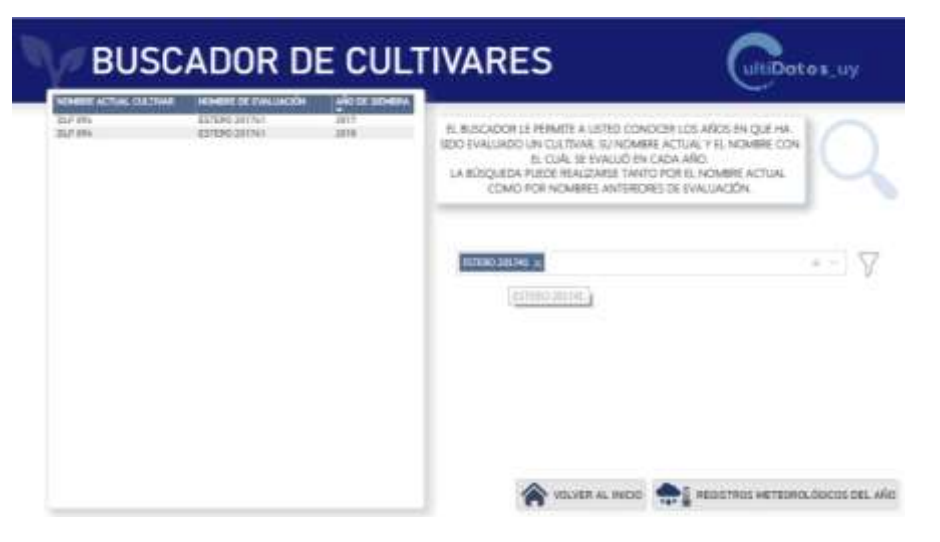

# Datos oficiales de la Evaluación Nacional de Cultivares.

La herramienta CULTIDATOS, no remplaza a la información nacional. Solo toma los datos públicos y los hace más accesible para su uso a través de esta plataforma de búsqueda, análisis y comparación de materiales.

Siempre es recomendable ante dudas, consultar la información oficial,. Por este arzón en cada página de inicio, Usted dispone de un acceso rápido a los datos oficiales de la evaluación, clasificados por año de evaluación. Figura 10.

**Nota:** La Evaluación Nacional de Cultivares es un requisito para el Registro Nacional de Cultivares (Artículo 44 de la Ley N°16.811 y modificativa Ley N°18.467). La responsabilidad de dicha actividad está a cargo del INASE (Artículo 45 de la Ley N°16.811 y modificativa Ley N°18.467). INASE autoriza a INIA a utilizar la información de los resultados de dichos ensayos para ser publicados en distintas fuentes.

[Acceso a los resultados oficiales de la Evaluación de Cultivares \(INASE-INIA\)](http://www.inia.org.uy/convenio_inase_inia/resultados/index_00.htm)

### **Autores de la Herramienta**